# **MindManager® Grundlagen Kursnummer: 9050**

## **Ziele**

Nach diesem Seminar wissen Sie wie Sie Informationen und Aufgaben mit dem MindManager® visualisieren und wo die Vorteile gegenüber Listen und Dokumenten liegen. Ob Besprechung, Veranstaltung oder ToDo Liste, Sie können Zusammenhänge abbilden und diese Maps in Ihrer täglichen Arbeit einsetzen.

## **Inhalt**

MindManager® ist nicht nur irgendein weiteres Programm. Es ist das Schweitzertaschenmesser für Ihre Aufgaben. Mit MindManager® visualisieren Sie ihre Informationen. Durch den gehirngerechten Aufbau der Mindmaps behalten Sie den Fokus stets auf den wichtigen Aufgaben und Informationen. Mit diesem Kurs legen wir den Grundstein. Zuerst erstellen wir die Zweigstruktur und legen Layout und Design fest. Danach erhöhen wir die Informationsdichte unter anderem mit Bildern, Symbolen und Notizen. Weiter gehts mit Anhängen, Links und Eigenschaften, um noch mehr Inhalte mit den Zweigen zu verbinden. Bevor wir uns die Zusammenarbeit mit Office Programmen, Export und Druckoptionen anschauen vermittle ich Ihnen wie Sie in großen Maps durch die Filter und Navigationsmöglichkeiten das Wichtige stets im Blick haben.

Im ersten Block starten wir mit den Grundlagen, der Oberfläche sowie dem Aufbau der Zweigstruktur.

- 1. Grundlagen
	- Was sind Mindmaps.
	- Programmoberfläche
	- Programmeinstellungen
	- Maps erstellen und speichern
- 2. Zweige
	- Einfügen
	- Verschieben und strukturieren
	- Freie Anmerkungen
	- Maplayout und Design
	- Nummerierung
	- Umrandungen
	- Zweige verbinden

Im zweiten Block hinterlegen wir nun Informationen an die Zweige.

- 1. Basis
	- Notizen
	- Bilder
	- Symbole und Tags
- 2. Erweitert
	- Dateilinks,
		- Intranet und Internetlinks
		- Links auf E-Mail-Adresse
	- Dateianhänge
- 3. Extra
	- Eigenschaften
	- Aufgabeninformationen
	- Zweigerinnerungen

# **MindManager® Grundlagen**

### **Kursnummer: 9050**

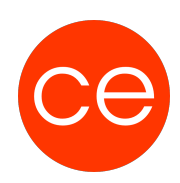

Der dritte Teil dreht sich, um die Möglichkeiten in Maps zu navigieren und zu filtern.

- 1. Navigation
	- Tastatur und Maus
	- MapIndex
	- ∘ Suche
- 2. Filter
	- Freistellen
	- MapIndex Filter
	- Filtern über das Kontextmenü
	- Powerfilter
	- Filtereinstellungen speichern

Im vierten und letzten Teil geht es um das Zusammenspiel mit anderen Anwendungen sowie Ausgabemöglichkeiten.

- 1. Outlook
	- Outlookelemente einbinden
	- Synchronisation zwischen den Anwendungen
	- Besonderheiten bei der Zusammenarbeit mit Outlook
- 2. Word
	- Export nach Word
	- Exportoptionen
- 3. Ausgabe
	- HTML5 Export
	- Drucken
	- Druck und Seitenlayoutoptionen

## **Zielgruppe**

## **Voraussetzungen**

#### **Informationen**

Die Inhalte sind für ein Blended Learning Training und/oder ein Präsenz-Training konzipiert.

Als Blended Learning Training kann der Tag in zwei Halbtageskurse aufgeteilt werden.

Inhalte im Überblick:

- 6 Module
- 3 Lernvideos
- 4 Beispieldateien
- 6 Übungen
- Zusatz-Material
- Teilnehmerunterlagen
- $\bullet$  1 Test

# **MindManager® Grundlagen**

**Kursnummer: 9050**

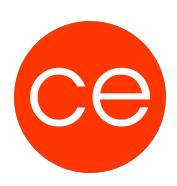

#### **Ihr Ansprechpartner**

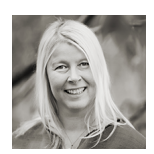

**Andrea Nordhoff**

**Consultant Training & Development** Fon: 0221 | 29 21 16 - 13 E-Mail: training@ce.de